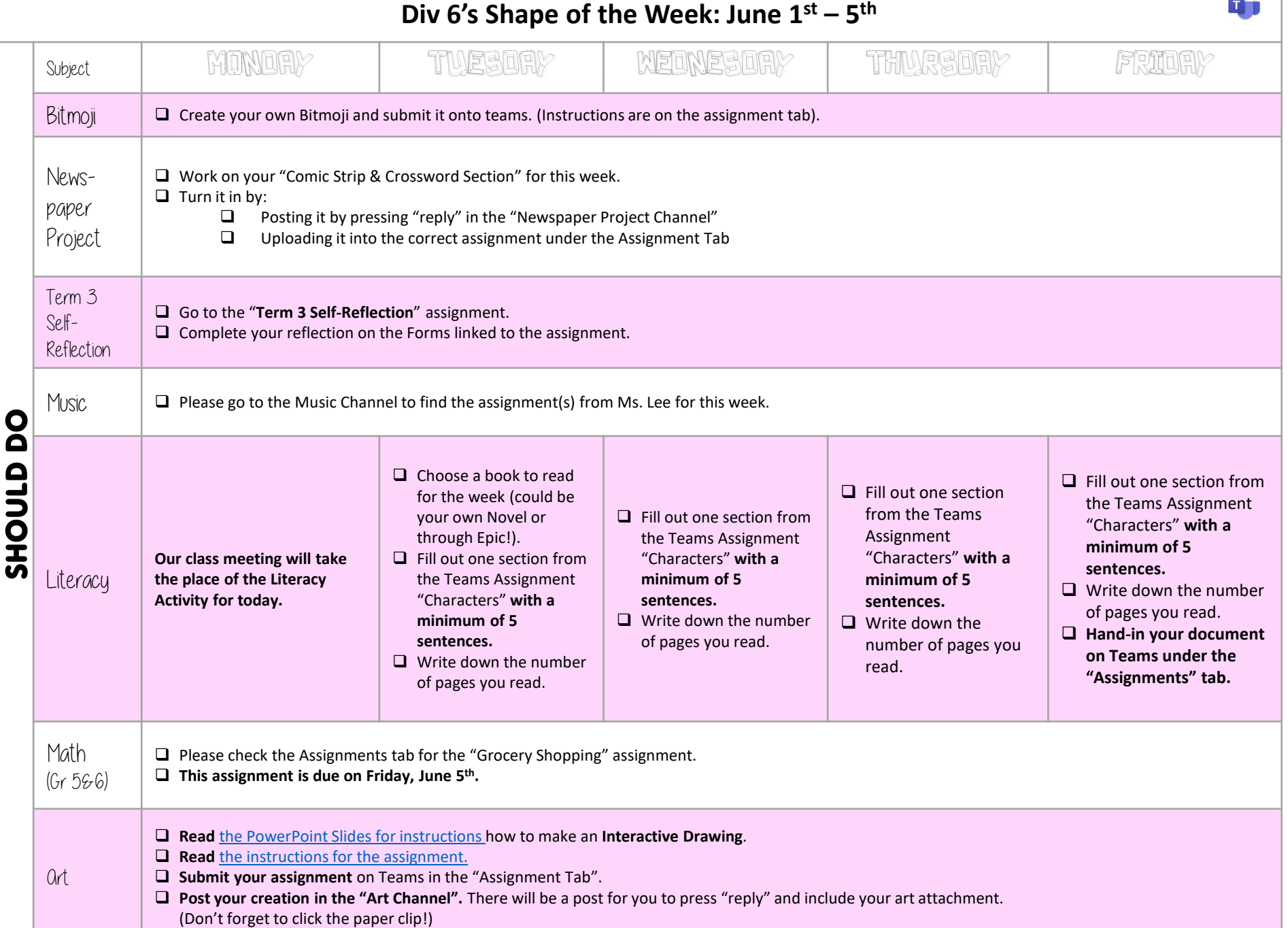

1

 $\bullet$ 

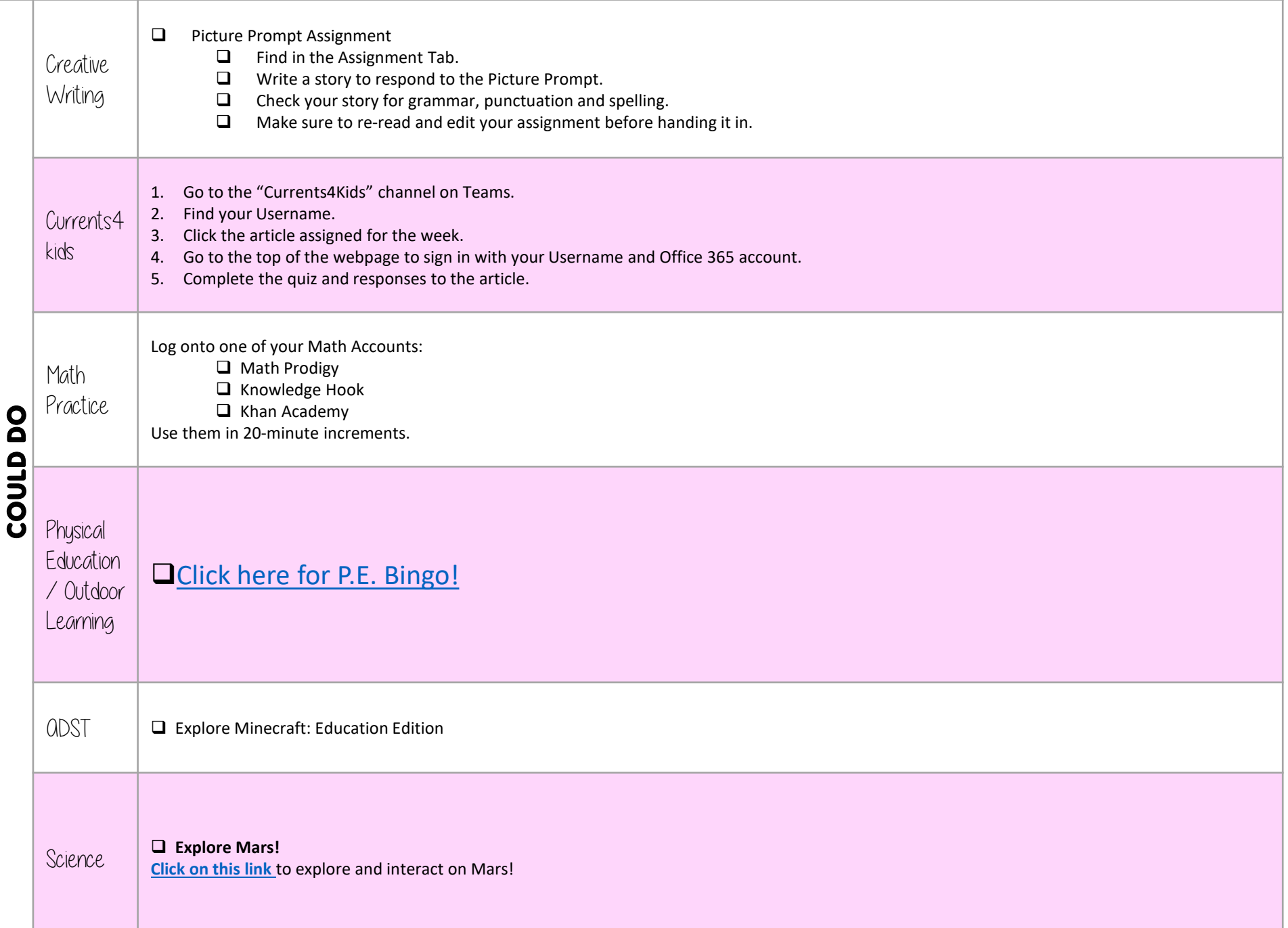